# Tools | XML Ac tions | Generate XSD Sc hema from XML File

In this dialog box, specify the options for generating an XSD (XML Schema Definition) Schema & that describes the structure of the desired XML file.

The menu item and the dialog box are available when an XML document is opened in the active editor tab.

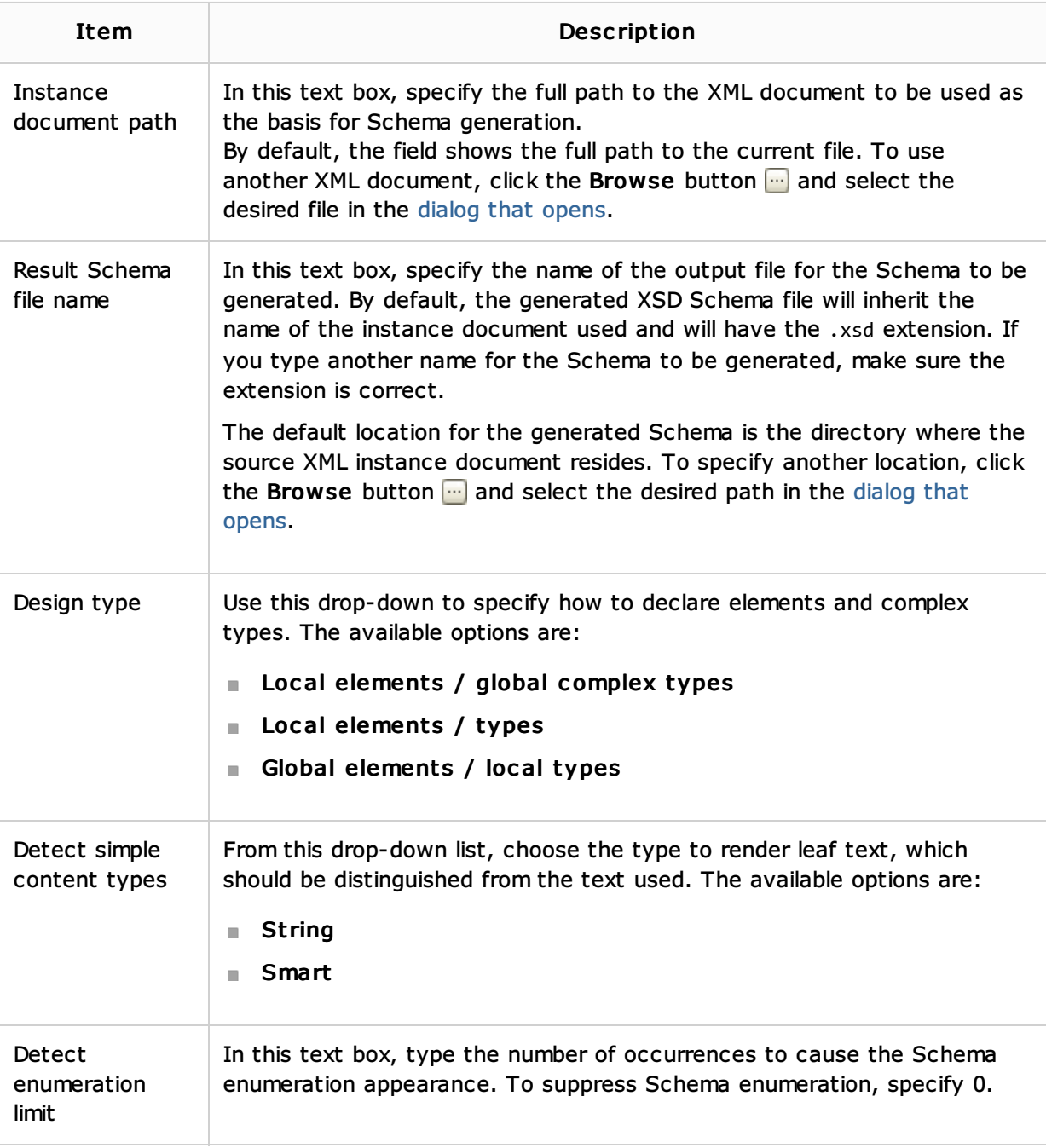

#### See Also

Concepts:

- **Web Services**
- Web Service Clients

#### Procedures:

Generating XML Schema from Instance Document

# Validating Web Content Files

#### Reference:

- Generate Java from XML Schema Using JAXB Dialog
- Generate Java Code from XML Schema Using XmlBeans Dialog

### Web Resources:

■ Developer Community &